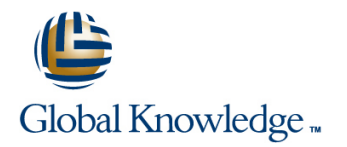

# **Symantec Enterprise Vault 11.x: Implementation and Deployment**

## **Duration: 4 Days Course Code: DP0149**

### Overview:

The Symantec Enterprise Vault 11.x: Implementation and Deployment course provides an overview of how to implement and configure Symantec Enterprise Vault 11.x environment. This course is designed for technical support, sales engineers, partners, and customers tasked with providing implementing and deploying the Enterprise Vault 11.x environment.

## Target Audience:

This course is meant for Symantec technical support personnel, Sales engineers, Symantec partners who support and implement Enterprise Vault, and Symantec customers using Enterprise Vault.

### Objectives:

- **Provide product overview, introduces how to design Enterprise Configure Exchange Journal archiving** Vault in different target situations
- **Describes pre-installation tasks for Enterprise Vault, installation** and post-installation tasks Configure SharePoint archiving
- **List the steps to configure Enterprise Vault, indexing and storage Describe basic troubleshooting, and validate the implementation**
- Configure Exchange mailbox archiving, and Enterprise Vault access for Exchange clients

## Prerequisites:

**This course requires you to possess working knowledge of the** networking, Exchange, and Active Directory.

- 
- Configure FSA
- 
- 

# Content:

- 
- Describe the basic concepts behind the order to complete post-installation tasks Enterprise Vault system **United States and Development** understand the prerequisites required **Uninstall or reinstall Enterprise Vault**
- $\blacksquare$  Describe the Enterprise Vault structure and  $\blacksquare$  Describe additional prerequisites required components and Configuring the Enterprise Vault

- access **Configure Domino targets** requirements
- Search **Process Domino mailboxes** administration access
- **Configuring Exchange Journal Archiving Configure 10 Configure monitoring and reporting Configure monitoring and reporting Configure monitoring and reporting Configure 10 Configure monitoring and reporting Configure 10 Con**
- Configure Exchange targets Configuring Domino Clients
- **Define how and when archiving occurs** and Configuring Indexing and Storage **line Configuring Indexing and Storage**
- **Process Exchange mailboxes** Validate user access
- 

- **Configure FSA targets** in the requirements in the requirements in the requirements of the requirements of the requirements
- 
- 

- 
- 
- 

- 
- Outline common implementation issues deployment scenarios dependent scenarios dependent of the Configure OWA
- 
- 

Validating the environment

- **Test archiving and access** the the
- Complete all documentation Enterprise Vault server
- $\blacksquare$  Outline a backup schedule for Enterprise  $\blacksquare$  Describe the additional installation Vault **Vault** prerequisites

Enterprise Vault: Product Overview Installing Enterprise Vault in a Domino Installing Enterprise Vault environment

- addressed by Enterprise Vault **Describe how Domino archiving works in** install Enterprise Vault
	-
	-
	- $\blacksquare$  Domino archiving

### **Configuring Domino Mailbox Archiving Wizard** wizard

- 
- 

- 
- 
- **Configuring Domino Journal Archiving Configuring Configuring**

**Configure Domino Journal archiving defined** 

Define FS archiving **Process Domino Journal items** Process Domino Journal items **Create storage to meet defined** 

Introduction to designing an Enterprise Vault Configuring SharePoint **Configuring Configuring Configuring Configuring Configuring Configuring Configuring Configuring Configuring Configuring Configuring Configuring Configuring Configuring Configuring Configuring Config** 

- Configure SharePoint targets Describe the main steps to deploy Describe the main steps to deploy Describe the main steps to deploy Describe the main steps to deploy
	-
	- designing an

line line line

- 
- $\blacksquare$  Describe Enterprise Vault designs for **Review the installation logs common Common Common Configure the Outlook 2010 client** 
	-

Enterprise Vault

- $\blacksquare$  Describe the installation prerequisites for
- 
- 
- required for Exchange archiving
- Describe the additional installation prerequisites
- $\blacksquare$  required for file system archiving Describe the additional installation prerequisites
- **required for SharePoint archiving**
- Use the Deployment Scanner to confirm that all the prerequisites have been installed and configured correctly

- Describe the business challenges line use of the Enterprise Vault install launcher to line Use the Enterprise Vault install launcher to
	-
	-

- Configuring Exchange Clients Part II Run the Enterprise Vault configuration
- Deploy Mail Client and configure IMAP **intervalse and Configure Configure State Settings to meet specific**
- Provide an overview of Enterprise Vault | Define when and how archiving occurs | Deploy roles-based access (RBA) for
	-

- **Process Journal mailboxes** Configure access for Domino clients **Describe the steps required to configure**
- Configuring FSA Create retention categories to meet
	-
- **Process items requirements requirements**

- 
- **Define SharePoint archiving Transference Archiving Enterprise Vault Define how and when archiving occurs** Define how and when archiving occurs
- **Process items Describe the main considerations when** Process Exchange mailboxes

Troubleshooting the Implementation **Enterprise Vault deployment** Configuring Exchange Clients – Part I

- 
- 
- Use common troubleshooting tools Configure Access for the Office Mail App
- Use common troubleshooting resources Preparing the environment for installing Configure Vault Cache and Virtual Vault

## Further Information:

For More information, or to book your course, please call us on 00 966 92000 9278

training@globalknowledge.com.sa

[www.globalknowledge.com/en-sa/](http://www.globalknowledge.com/en-sa/)

Global Knowledge - KSA, 393 Al-Uroubah Road, Al Worood, Riyadh 3140, Saudi Arabia